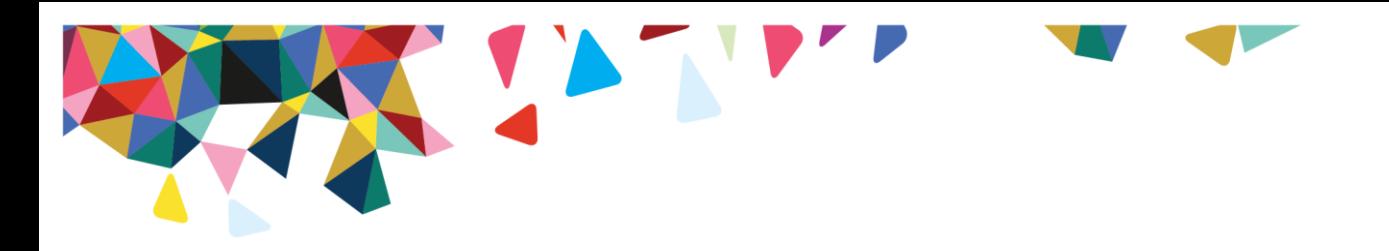

## User's Guide to Launching the CHI and CHI-C

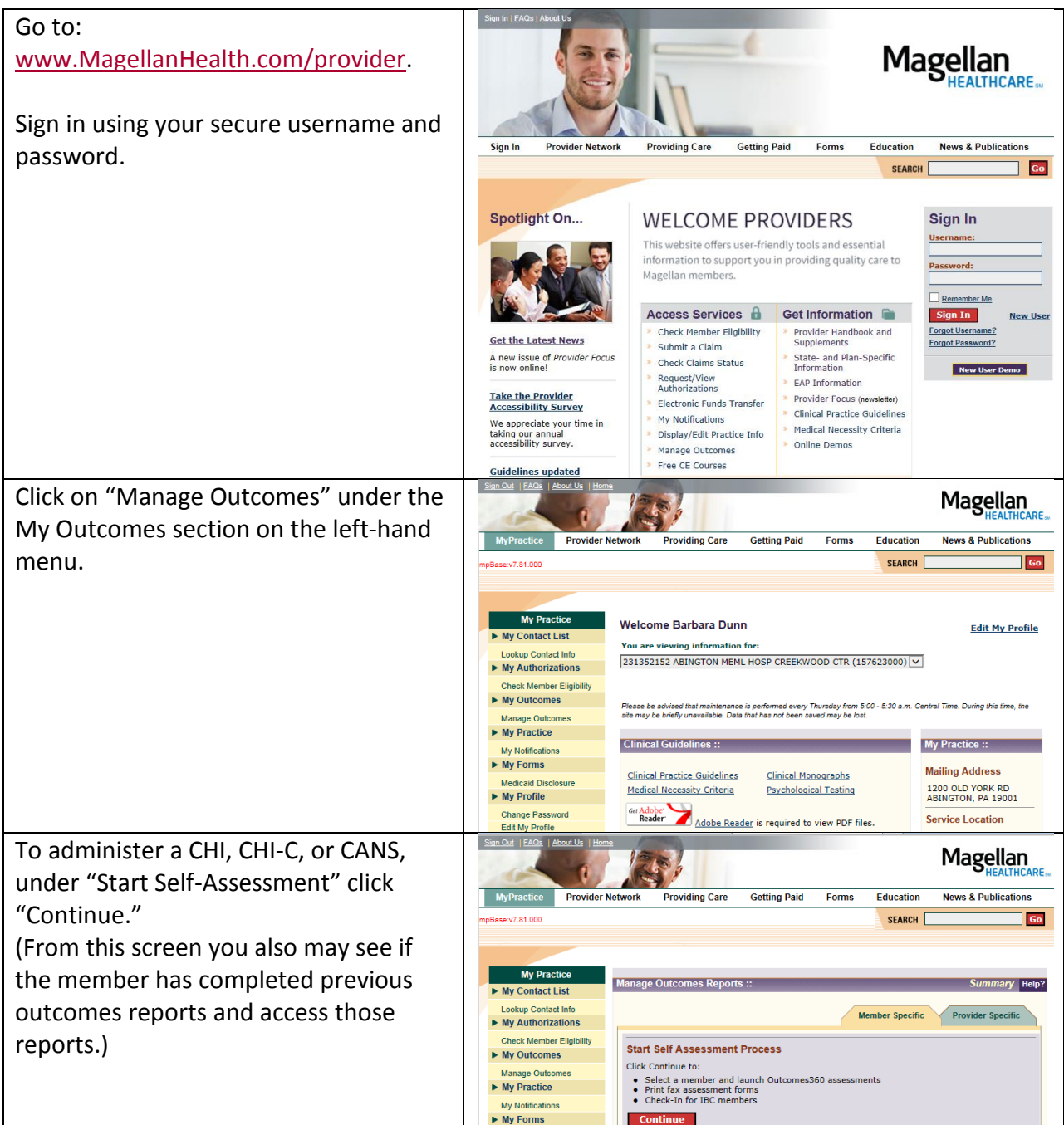

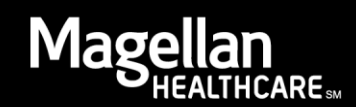

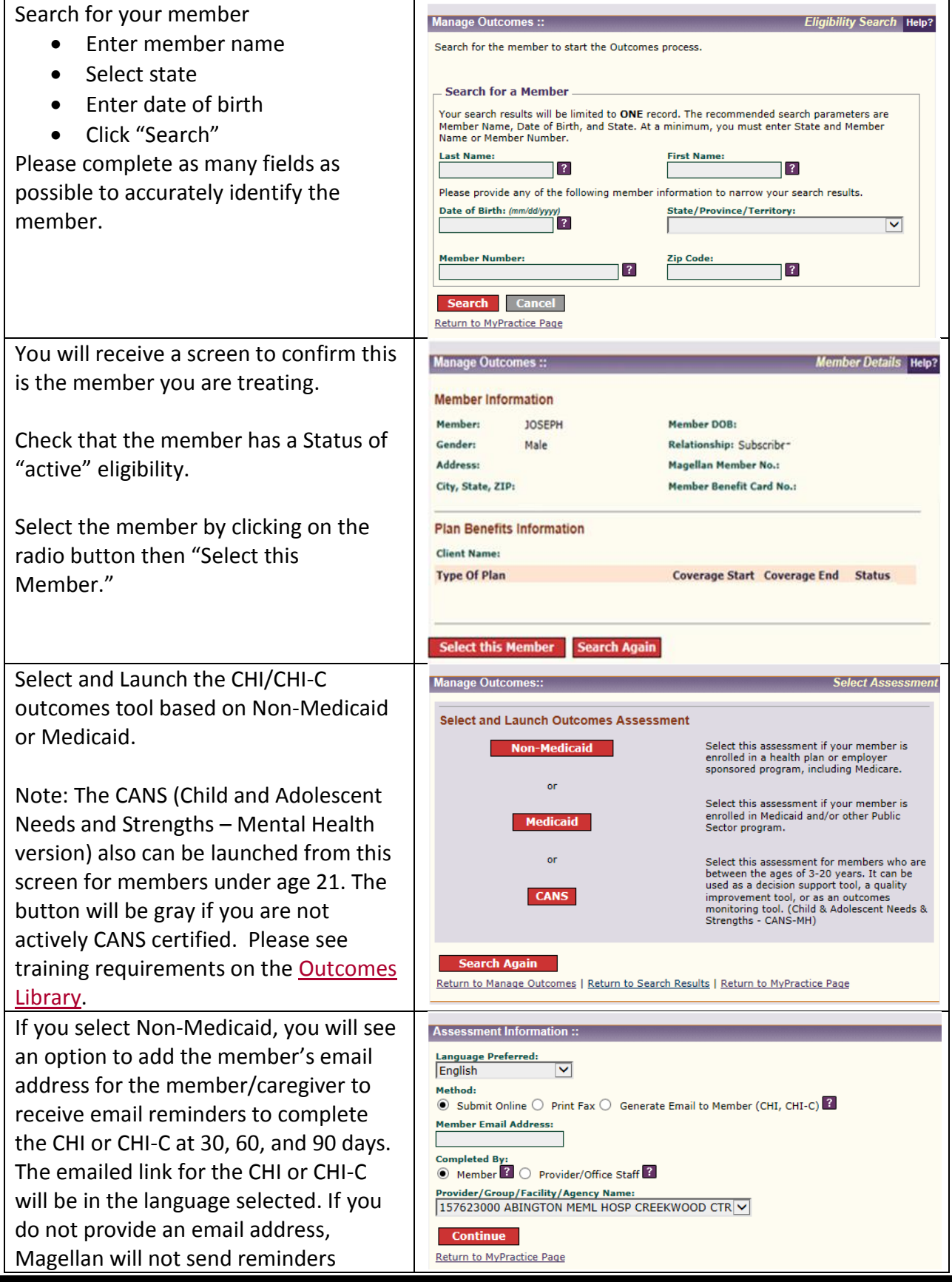

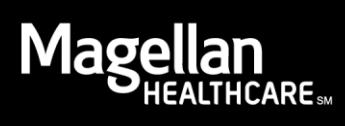

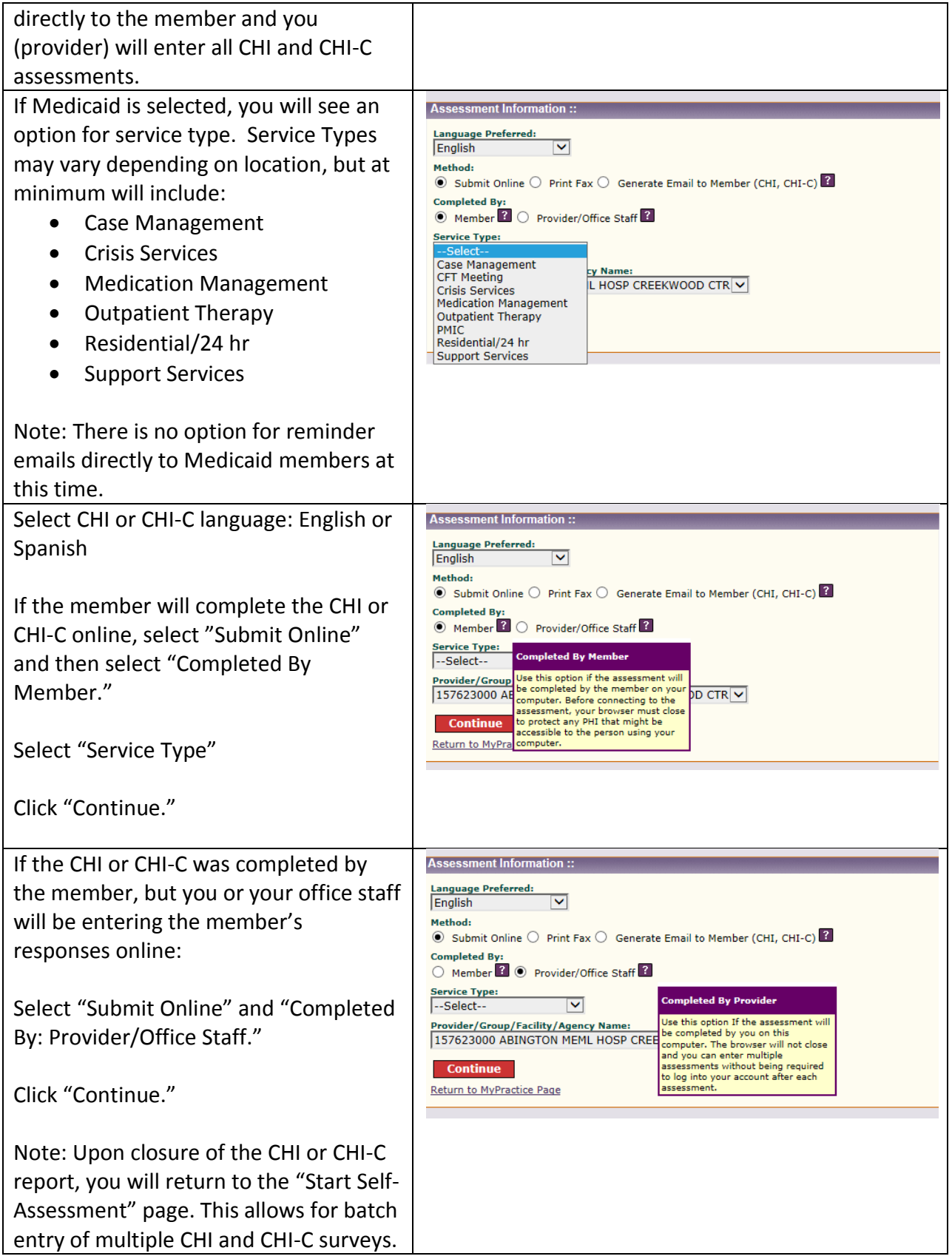

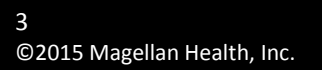

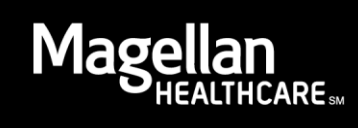

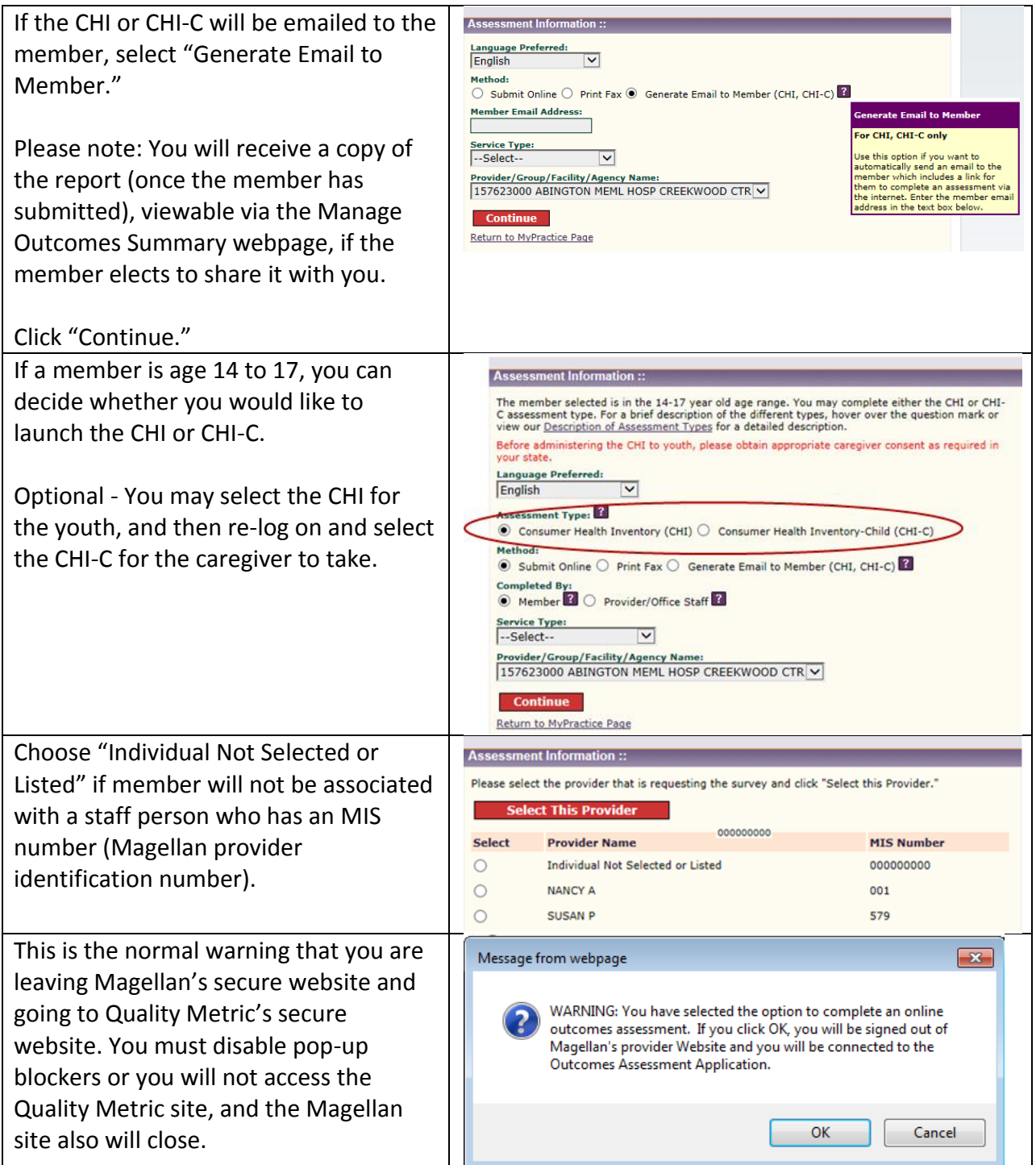

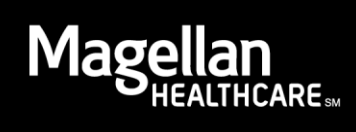

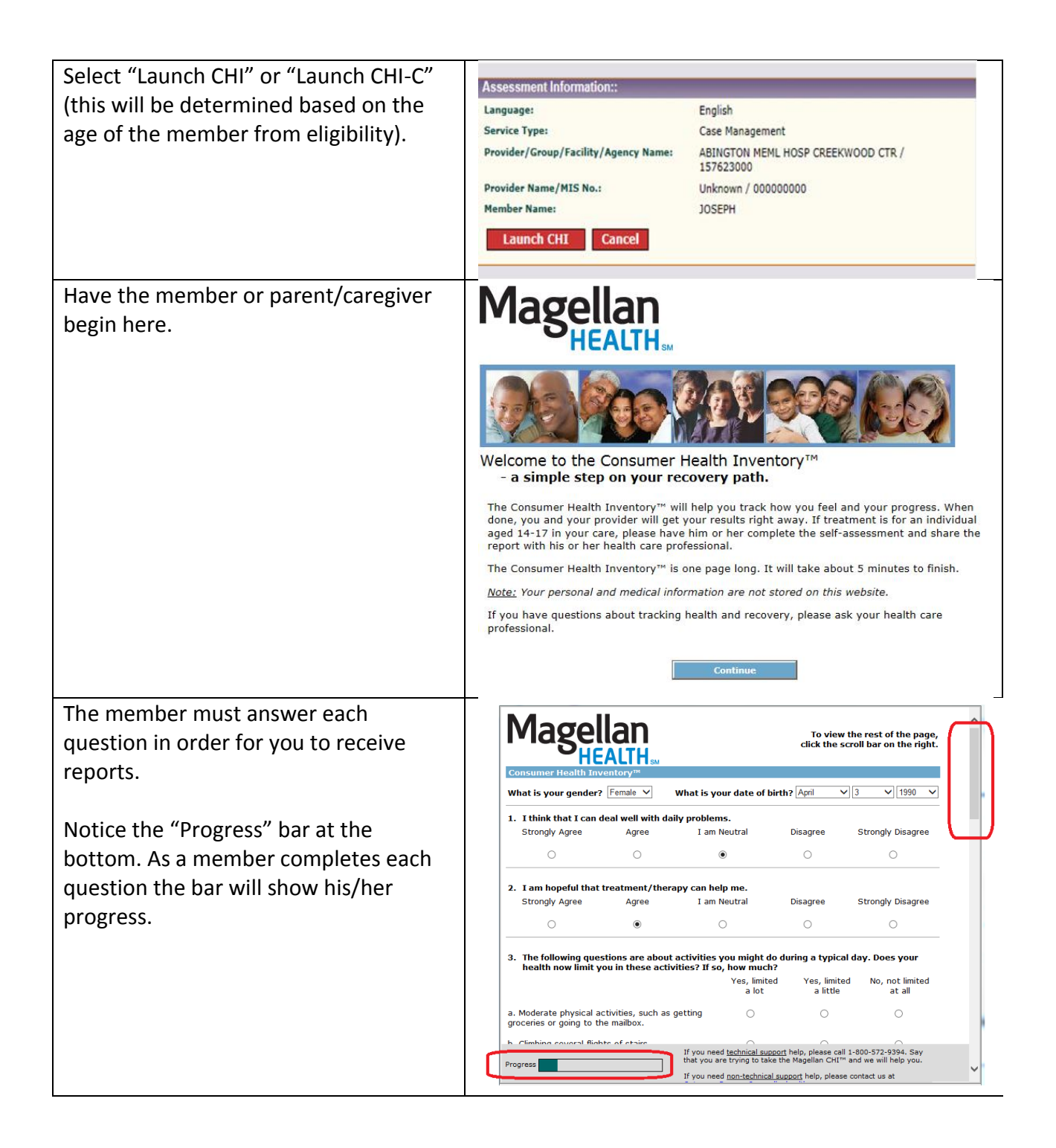

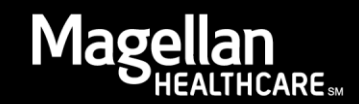

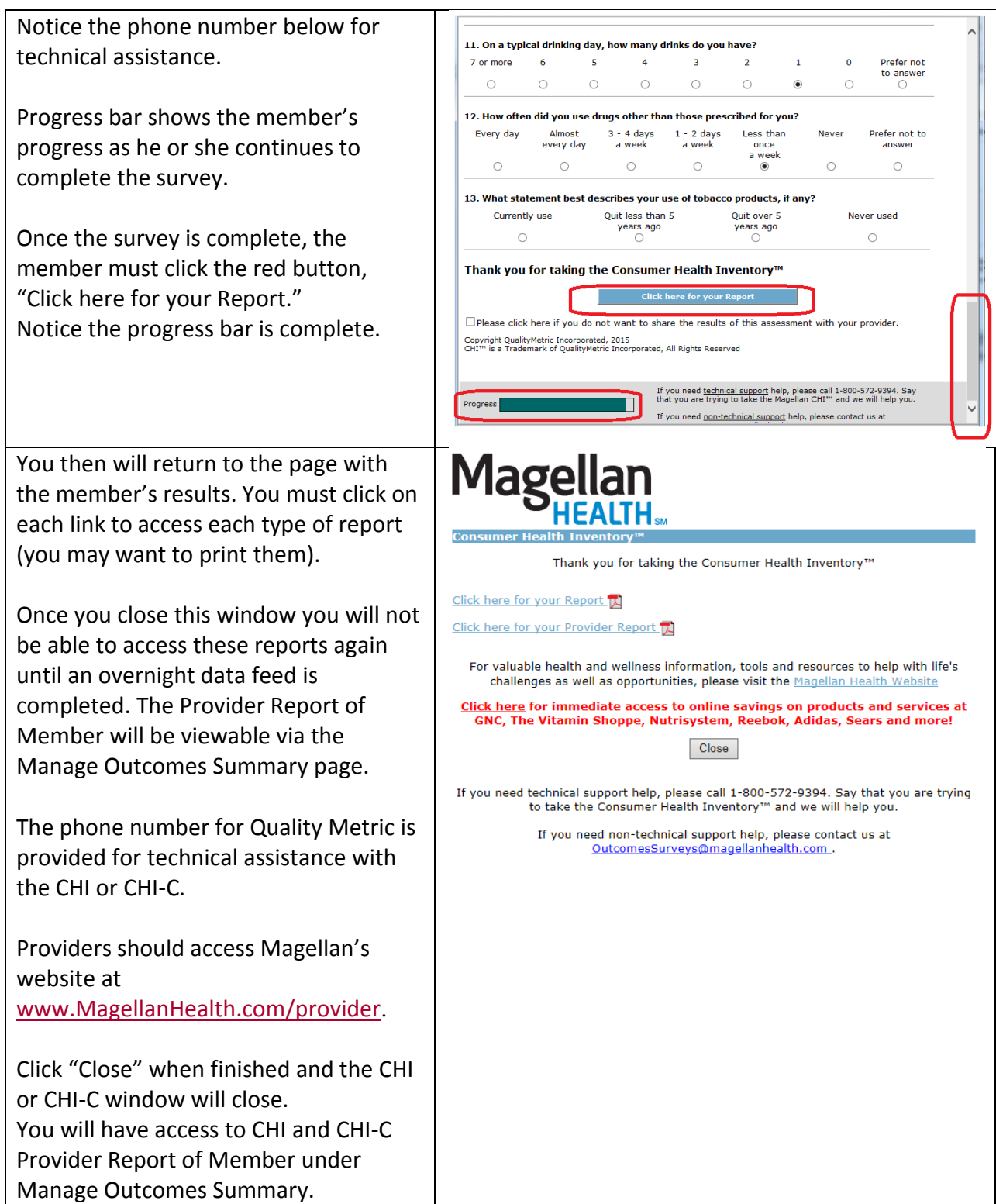

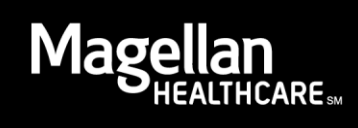